## **Impianti di Elaborazione 23/03/2005**

*Nota preliminare: specificare e giustificare le ipotesi utilizzate per la risoluzione degli esercizi e utilizzare una buona precisione (numero di decimali) nello svolgimento dei calcoli* 

- **1)** Considerare un programma di 2.5 milioni di istruzioni, suddivise in parti uguali tra istruzioni intere e istruzioni in virgola mobile. Le istruzioni intere richiedono 4 cicli e le istruzioni in virgola mobile richiedono 9 cicli. Il programma è eseguito su un processore con frequenza di clock pari a 2.2 GHz.
- **a)** calcolare il numero di cicli per istruzione
- **b)** calcolare i MIPS che caratterizzano il processore
- **c)** calcolare i MFLOPS che caratterizzano il processore
- **d)** calcolare, tramite la legge di Amdahl, il fattore di miglioramento da applicare alle istruzioni intere in modo da ottenere uno speedup pari a 2
- **e)** supporre di sostituire il processore, introducendo un nuovo processore con frequenza di clock pari a 2.8 GHz; le istruzioni intere beneficiano della velocità del nuovo processore, mentre le istruzioni in virgola mobile sono penalizzate in quanto il numero di cicli richiesto aumenta di uno; calcolare il tempo di esecuzione del programma esprimendolo tramite la legge di Amdahl
- **f)** calcolare lo speedup ottenuto
- **2)** Considerare due sistemi: un sistema A con un processore AMD Athlon con frequenza di clock pari a 3.2GHz, un sistema B con un processore AMD Athlon con frequenza di clock pari a 2.6GHz. Supporre di aver eseguito i benchmark interi SPEC CPU2000 sui due sistemi e di aver ottenuto i seguenti tempi (espressi in secondi):

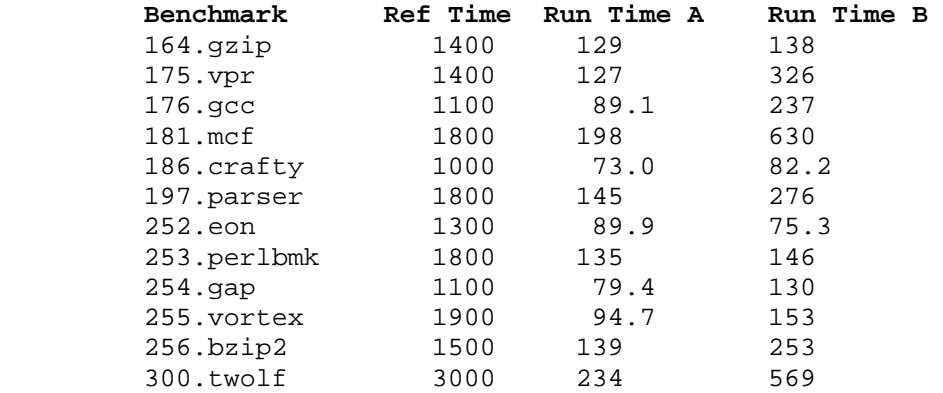

- **a)** calcolare di quanto il primo processore è più veloce (o più lento?) rispetto al secondo
- **b)** confrontare le prestazioni dei due sistemi rispetto al tempo totale di esecuzione dei benchmark e calcolare lo speedup ottenuto
- **c)** calcolare per ciascun sistema l'indice SPECint2000
- **d**) quale sistema ha le prestazioni migliori rispetto ai benchmark? Di quale fattore?
- **3)** Considerare un disco avente le seguenti caratteristiche: capacità 236Gbyte, 2 piatti, settori di 512 byte, tempo medio di seek 8.2 msec, velocità di rotazione 7200 RPM, frequenza di trasferimento 64Mbyte/sec (64\*2<sup>20</sup>). Il disco è utilizzato per accedere a file di 850Kbyte  $(850**2^{10})$ .
- **a)** calcolare il numero di settori occupati dal file e il tempo richiesto per leggerlo nell'ipotesi di settori appartenenti allo stesso cilindro (specificare le altre ipotesi eventualmente utilizzate per il calcolo)
- **b)** supporre di espandere il sistema aggiungendo 3 dischi con le stesse caratteristiche del primo disco; progettare un'architettura RAID affidabile che minimizzi lo spazio utilizzato per la ridondanza e calcolare per l'architettura (o le architetture) individuate, lo spazio dedicato alla ridondanza e l'efficienza
- **c)** per l'architettura (o le architetture) individuate al punto precedente calcolare il tempo richiesto per leggere il file, specificando dimensione della striscia, distribuzione delle strisce del file sui vari dischi e numero di dischi coinvolti nell'operazione di lettura
- **d)** supporre che uno dei dischi sia guasto, descrivere come avviene la lettura, specificando il numero di dischi coinvolti e le operazioni richieste e calcolare la variazione del tempo impiegato a leggere il file
- **e)** supponendo che in tutte le strisce "dati" dei dischi siano contenuti "1", determinare il contenuto delle strisce di ridondanza nel caso delle architetture RAID-1 e RAID-3

**FACOLTATIVO**: descrivere **con esempi** il funzionamento delle architetture individuate al punto **b)**  in caso di operazioni di scrittura (specificando le ipotesi utilizzate)